## Package 'emhawkes'

September 17, 2018

<span id="page-0-0"></span>Title Exponential Multivariate Hawkes Model

Version 0.9.0

Maintainer Kyungsub Lee <kyungsub@gmail.com>

Description Simulate and fitting exponential multivariate Hawkes model.

This package simulates a multivariate Hawkes model, intro-

duced by Hawkes (1971) <doi:10.1093/biomet/58.1.83>, with an exponential ker-

nel and fits the parameters from the data.

Models with the constant parameters, as well as complex dependent structures, can also be simulated and estimated.

The estimation is based on the maximum likelihood method, introduced by introduced by Ozaki (1979) <doi:10.1007/BF02480272>, with 'maxLik' package.

**Depends**  $R (= 3.4.0)$ 

License GPL  $(>= 2)$ 

Encoding UTF-8

LazyData true

RoxygenNote 6.0.1

Imports maxLik, methods

Collate 'harrival.R' 'hspec.R' 'hmoment.R' 'hllf.R' 'hfit.R' 'utilities.R' 'hreal.R' 'hsim.R' 'script.R'

Suggests knitr, rmarkdown

VignetteBuilder knitr

NeedsCompilation no

Author Kyungsub Lee [aut, cre]

Repository CRAN

Date/Publication 2018-09-17 14:20:02 UTC

### R topics documented:

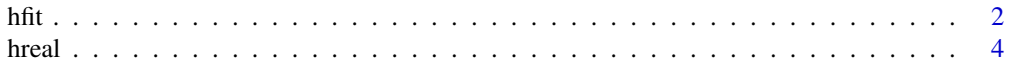

<span id="page-1-0"></span>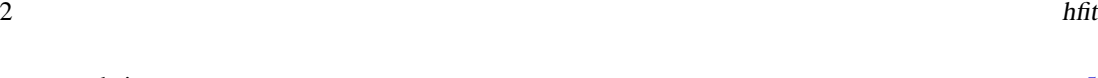

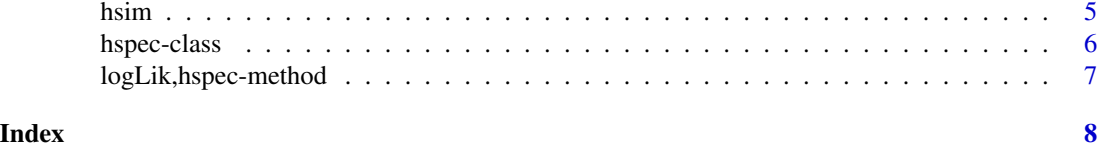

hfit *Perform Maximum Likelihood Estimation*

#### Description

Generic function hfit. Exponential decaying marked A method for estimating the parameters of the Hawkes model. The reason for being constructed as the S4 methodis as follows. First, to represent the structure of the model as an hspec object. There are numerous variations on the mutlivariate marked Hawkes model. Second, to convey the starting point of numerical optimization. The parameter values assigned to the hspec slots become initial values. This function uses [maxLik](#page-0-0) for the optimizer.

This function uses [maxLik](#page-0-0) for the optimizer.

#### Usage

```
hfit(object, inter_arrival = NULL, type = NULL, mark = NULL,
  lambda0 = NULL, N0 = NULL, reduced = TRUE, grad = NULL, hess = NULL,
  constraint = NULL, method = "BFGS", verbose = FALSE, ...)
## S4 method for signature 'hspec'
```

```
hfit(object, inter_arrival = NULL, type = NULL,
  mark = NULL, lambda0 = NULL, N0 = NULL, reduced = TRUE, grad = NULL,
 hess = NULL, constraint = NULL, method = "BFGS", verbose = FALSE, \dots)
```
#### **Arguments**

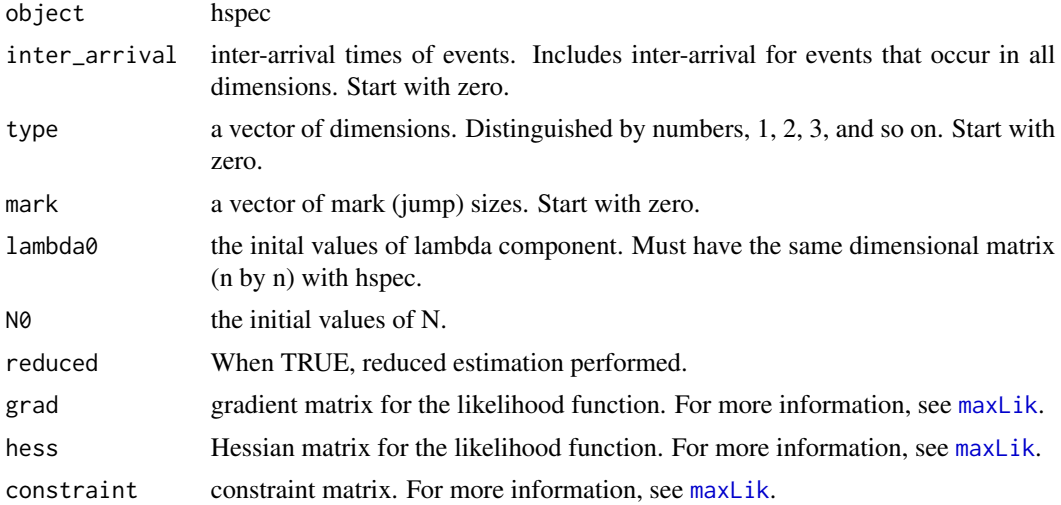

<span id="page-2-0"></span>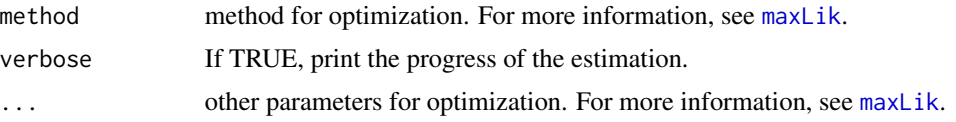

#### See Also

[hspec-class](#page-5-1), [hsim,hspec-method](#page-0-0)

#### Examples

```
# example 1
mu \leftarrow c(0.1, 0.1)alpha <- matrix(c(0.2, 0.1, 0.1, 0.2), nrow=2, byrow=TRUE)
beta <- matrix(c(0.9, 0.9, 0.9, 0.9), nrow=2, byrow=TRUE)
h <- new("hspec", mu=mu, alpha=alpha, beta=beta)
res <- hsim(h, size=100)
summary(hfit(h, res$inter_arrival, res$type))
# example 2
mu <- matrix(c(0.08, 0.08, 0.05, 0.05), nrow = 4)
alpha <- function(param = c(alpha11 = 0, alpha12 = 0.4, alpha33 = 0.5, alpha34 = 0.3)){
  matrix(c(param["alpha11"], param["alpha12"], 0, 0,
           param["alpha12"], param["alpha11"], 0, 0,
           0, 0, param["alpha33"], param["alpha34"],
           0, 0, param["alpha34"], param["alpha33"]), nrow = 4, byrow = TRUE)
}
beta \leq matrix(c(rep(0.6, 8), rep(1.2, 8)), nrow = 4, byrow = TRUE)
impact <- function(param = c(alpha1n=0, alpha1w=0.2, alpha2n=0.001, alpha2w=0.1),
                   n=n, N=N, ...Psi <- matrix(c(0, 0, param['alpha1w'], param['alpha1n'],
                  0, 0, param['alpha1n'], param['alpha1w'],
                  param['alpha2w'], param['alpha2n'], 0, 0,
                  param['alpha2n'], param['alpha2w'], 0, 0), nrow=4, byrow=TRUE)
  ind <- N[,"N1"][n] - N[,"N2"][n] > N[,"N3"][n] - N[,"N4"][n] + 0.5
  km <- matrix(c(!ind, !ind, !ind, !ind,
                 ind, ind, ind, ind,
                 ind, ind, ind, ind,
                 !ind, !ind, !ind, !ind), nrow = 4, byrow = TRUE)
  km * Psi
}
h \leq - new("hspec",
         mu = mu, alpha = alpha, beta = beta, impact = impact)
hr <- hsim(h, size=100)
plot(hr$arrival, hr$N[,'N1'] - hr$N[,'N2'], type='s')
```
#### 4 hreal and the state of the state of the state of the state of the state of the state of the state of the state of the state of the state of the state of the state of the state of the state of the state of the state of th

```
lines(hr$N[,'N3'] - hr$N[,'N4'], type='s', col='red')
fit <- hfit(h, hr$inter_arrival, hr$type)
summary(fit)
# example 3
mu \leq -c(0.15, 0.15)alpha <- matrix(c(0.75, 0.6, 0.6, 0.75), nrow=2, byrow=TRUE)
beta <- matrix(c(2.6, 2.6, 2.6, 2.6), nrow=2, byrow=TRUE)
rmark \leq function(param = c(p=0.65), ...){
  rgeom(1, p=param[1]) + 1}
impat \leftarrow function(param = c(eta1=0.2), alpha, n, mark, ...)ma \leq matrix(rep(mark[n]-1, 4), nrow = 2)
  alpha * ma * matrix( rep(param["eta1"], 4), nrow=2)
}
h1 <- new("hspec", mu=mu, alpha=alpha, beta=beta,
          rmark = rmark,
          impact=impact)
res \le hsim(h1, size=100, lambda0 = matrix(rep(0.1,4), nrow=2))
fit \leftarrow hfit(h1,
            inter_arrival = res$inter_arrival,
            type = res$type,
            mark = res$mark,
            lambda@ = matrix(rep(0.1,4), nrow=2))summary(fit)
# For more information, please see vignettes.
```
#### hreal *Generics for hreal*

#### Description

Generic functions list for hreal:

Print the realization of the Haweks model.

Print the summary of the Hawkes process realization.

Matrix like ouput of the realization of Hawkes model.

#### Usage

```
## S3 method for class 'hreal'
print(x, n = 20, ...)
## S3 method for class 'hreal'
summary(object, n = 20, ...)
```
<span id="page-3-0"></span>

#### <span id="page-4-0"></span>hsim 5

```
## S3 method for class 'hreal'
as.matrix(x, \ldots)
```
#### Arguments

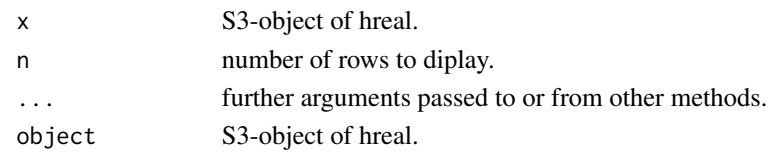

hsim *Simulate a multivariate Hawkes process. Generic function hsim.*

#### Description

Simulate a multivariate Hawkes process. Generic function hsim.

The method simulate multivariate Hawkes processes. The object [hspec-class](#page-5-1) contains the parameter values such as mu, alpha, beta. The mark (jump) structure may or may not be included. It returns an object of class hreal which contains inter\_arrival, arrival, type, mark, N, Nc, lambda, lambda\_component, rambda, rambda\_component.

#### Usage

hsim(object, size = 100, lambda0 = NULL,  $N0 = NULL$ ) ## S4 method for signature 'hspec'  $hsim(object, size = 100, lambda = NULL, NO = NULL)$ 

#### Arguments

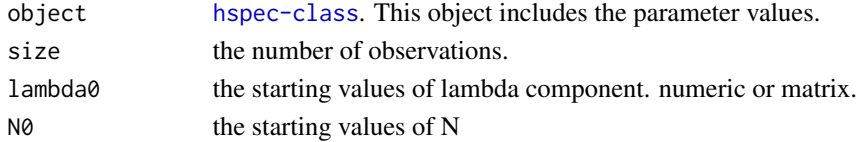

#### Value

hreal S3-object, summary of the realization of the Haweks model

#### Examples

```
mu \leftarrow c(0.1, 0.1)alpha <- matrix(c(0.2, 0.1, 0.1, 0.2), nrow=2, byrow=TRUE)
beta <- matrix(c(0.9, 0.9, 0.9, 0.9), nrow=2, byrow=TRUE)
h <- new("hspec", mu=mu, alpha=alpha, beta=beta)
res <- hsim(h, size=100)
```
<span id="page-5-1"></span><span id="page-5-0"></span>

#### Description

This class represents a specification of a marked Hawkes model with exponential kernel. The intensity of the ground process is defined by:

$$
\lambda(t) = \mu + \int (\alpha + \Psi) * exp(-\beta(t - u))dN(t).
$$

For more details, please see the vignettes.

#### Details

 $\mu$  is base intensity. This is generally a constant vector but can be extended to stochastic processes.

 $\alpha$  is a constant matrix which represents impacts on intensities after events. It is represented by slot mu.

 $\Psi$  is for non-constant parts of the impact. It may depend on any information generated by  $N$ ,  $\lambda$ ,  $k$ and so on. It is represented by slot impact.

 $\beta$  is a constant matrix for exponential decay rates. It is represetned by slot beta.

 $k$  is mark and represented by slot rmark.

mu, alpha and beta are required slots for every exponential Hawkes model. rmark and impact are additional slots.

#### **Slots**

mu numeric value or matrix or function, if numeric, automatically converted to matrix

- alpha numeric value or matrix or function, if numeric, automatically converted to matrix, exciting term
- beta numeric value or matrix or function, if numeric,, automatically converted to matrix, exponential decay

dimens dimension of the model

rmark a function that represets mark for counting process

impact a function that describe the after impact of mark to lambda

#### Examples

```
MU \leftarrow matrix(c(0.2), nrow = 2)ALPHA <- matrix(c(0.75, 0.92, 0.92, 0.75), nrow = 2, byrow=TRUE)
BETA <- matrix(c(2.25, 2.25, 2.25, 2.25), nrow = 2, byrow=TRUE)
mhspec2 <- new("hspec", mu=MU, alpha=ALPHA, beta=BETA)
```
<span id="page-6-0"></span>logLik,hspec-method *Compute the loglikelihood function*

#### Description

The loglikelihood of the ground process of the Hawkes model. (The estimation for jump distribution is not provided.)

#### Usage

```
## S4 method for signature 'hspec'
logLik(object, inter_arrival, type = NULL, mark = NULL,
 N0 = NULL, lambda0 = NULL)
```
#### Arguments

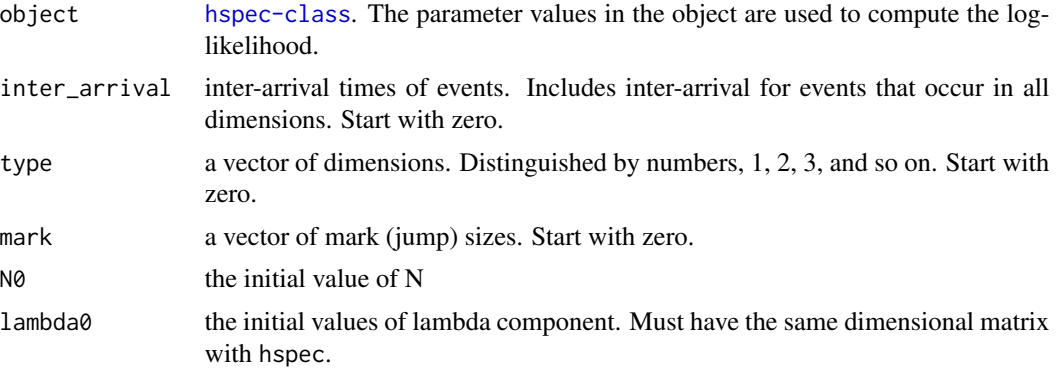

#### See Also

[hspec-class](#page-5-1), [hfit,hspec-method](#page-0-0)

# <span id="page-7-0"></span>Index

as.matrix.hreal *(*hreal*)*, [4](#page-3-0)

hfit, [2](#page-1-0) hfit,hspec-method *(*hfit*)*, [2](#page-1-0) hreal, [4](#page-3-0) hsim, [5](#page-4-0) hsim,hspec-method *(*hsim*)*, [5](#page-4-0) hspec-class, [6](#page-5-0)

logLik,hspec-method, [7](#page-6-0)

maxLik, *[2,](#page-1-0) [3](#page-2-0)*

print.hreal *(*hreal*)*, [4](#page-3-0)

summary.hreal *(*hreal*)*, [4](#page-3-0)